Секция технологии и техники лесной промышленности

товим модель штабеля, панель для установки вентиляторов и калориферов. Но прежде, чем говорить о самой модели надо разобраться что же такое SolidWorks.

используем модуль Flow Simulation. Для продувки мы SOLIDWORKS® Flow Simulation – это интуитивно понятное решение  $(CFD)$ , вычислительной гидродинамики встроенное ДЛЯ SOLIDWORKS 3D CAD, которое позволяет быстро и легко моделировать потоки жидкости и газа вокруг ваших конструкций для расчета производительности и возможностей продукта[3].

Анализируя полученные результаты при продувке, возможно за счет применения дополнительных решений, оптимизировать модель камеры. Таким образом сведя к минимуму завихрения в камере, для обеспечения соблюдения режимов сушки.

Результатом данной работы является оптимальная модель сушильной камеры для изделий из шпона.

## **ПИТЕРАТУРА**

1. ADW [Электронный ресурс] / Компания ООО "Белтехком" -Режим http://www.btcvent.ru/catalog/osevveлоступа: ventilyatory/ventilyatory-dlya-sushilnykh-kamer/adw/, свободный

2. Электрокалориферы СФО. Производство и продажа [Электронный ресурс] / Предприятие ООО Т.С.Т. - Режим доступа: http://zao-tst.ru/elektronagrevateli.html, свободный

3. SOLIDWORKS Flow Simulation [Электронный ресурс] / Dassault Systèmes SolidWorks Corporation - Режим доступа: https://www.solidworks.com/ru/product/solidworks-flow-simulation, своболный

УДК 674.048

Студ. В.В. Мельник Науч. рук. канд. тех. наук. доц. С.А. Голякевич (Кафедра лесных машин, дорог и технологий лесопромышленного производства, БГТУ)

## СОЗДАНИЕ МАТЕМАТИЧЕСКОЙ МОДЕЛИ «NOSTRESS» ИСПОЛЬЗУЕМОЙ В ПРИВОДАХ РУБИЛЬНЫХ МАШИН

Основными компонентами системы являются: магнитный датчик Холла (регистрирует частоту вращения коленчатого вала двигателя); электронный блок управления (обрабатывает данные, считываемые датчиком и подает сигнал на электромагнитный клапан управления). - электромагнитный клапан (управляет гидрораспределителем (дивертором) и останавливает вращение гидромоторов, подключенных к вальцам подачи сырья, на рубильный барабан.

Математическая модель была построена в системе имитационного моделирования MATLAB/Simulink. Моделируемыми компонентами являлись двигатель Deutz TCD 2013 L06 4V, рубильный барабан KeslaC645 и система управления их работой, которые установлены на рубильной машине Амкодор 2904.

Кинематически, двигатель соединён с барабаном с помощью редуктора с передаточным соотношением 2,27. Барабан смоделирован в виде инерционной вращающейся массы, приводимой в движение потоком мощности от редуктора. Внешние силы сопротивления, воздействующие на барабан со стороны измельчаемой древесины заданы как источник момента сопротивления, распределенный во времени (рис.  $2)$ .

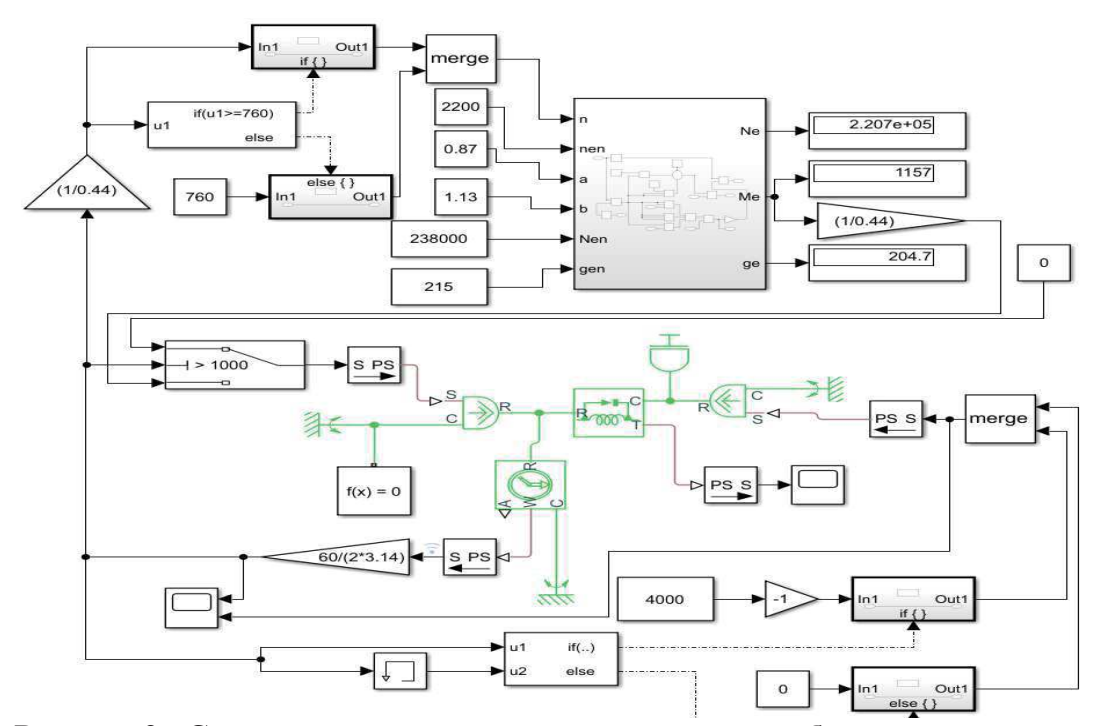

Рисунок 2 - Схема математической модели привода рубильной машины

Задача системы управления останавливать подачу древесного сырья при снижении оборотов двигателя менее 500 об/мин. В математической модели это реализовано следующим образом. Частота вращения барабана регистрируется соответствующим датчиком. Система управления сравнивает частоту вращения в текущий момент времени с предыдущим. Если наблюдается возрастание частоты вращения, и ее

величина не превысила 1000 об/мин, то нагрузка на барабан не подается. При достижении частоты вращения 1000 об/мин нагрузка подводится. В случае, когда регистрируется снижение частоты вращения и она не ниже 500 об/мин – нагрузка подводится. При падении частоты вращения ниже 500 об/мин нагрузка снимается и вновь подается только после достижения частоты вращения барабана 1000 об/мин.

В данной статье даны краткие сведения о реализации математической модели привода барабана рубильной машины под управлением системы No stress. Изложена логика системы управления. Приведена общая логическая схема модели реализованная  $\overline{B}$ программе Matlab/Simulink

УДК 674.048

Студ. А.С. Панкратович Науч. рук. канд. тех. наук., доц. П.А. Протас (кафедра лесных машин, дорог и технологий лесопромышленного производства, БГТУ)

## СОВЕРШЕНСТВОВАНИЕ ПРОЦЕССОВ ПЕРВИЧНОЙ ОБРАБОТКИ И ПЕРЕРАБОТКИ ДРЕВЕСНОГО СЫРЬЯ С ОПЕНКОЙ ЭФФЕКТИВНОСТИ ПРОИЗВОЛСТВА ШЕПЫ

В настоящее время наиболее важным вопросом для лесозаготовительной и деревообрабатывающей отраслей является необходимость рационального использования древесного сырья. Поэтому, на сегодняшний день целесообразно использовать древесные отходы, которых образуется в большом количестве при заготовке и переработке древесины на предприятиях лесного комплекса.

Практический опыт показывает, что благодаря развитию производств по химической и химико-механической переработке древесины, древесные отходы после их соответствующей обработки могут найти широкое применение как сырье в различных деревоперерабатывающих производствах.

Одним из наиболее перспективных направлений использования вторичного древесного сырья является получение древесного топлива (топливной щепы, брикетов, пеллет). Уже сейчас производство древесного топлива является для большинства лесопромышленных организаций второстепенным видом деятельности. Относительно несложное технологическое оборудование, минимальные затраты на предварительную под-